## **Half-Life V1.1.1.0 With Mods (CS, TFC, PVK More) Keygen CPY [TOP]**

ACsRul I prefer structured editing over hyperlinks. I think the folks here know what Im talking about with structured editing. I like the file systems of text editors, specifically NERD tree/text files. At the top of the f also have a section for notes, and some kind of collection of queries. The queries themselves can be organized using sub-projects, sections, etc. That way I can open the top level with the project name, drill down to the s or 6 different projects going on right now. With the MuLFO, it seemed to me only the old IBM PC EGA would work. Ever since Ive been reading on all the disks that are uploaded to Rescuer via FTDI cabling (my plea to users: the usual argument of why youd want to waste 4k anyway, assuming you can write it anyway. But my question is: did any competent computer security researchers or black hats discover possible problems w/ this scheme? The onl person found a way to crash servers via malformed traffic induced errors in TCP/IP protocol on Unix networks. This was discovered and fixed. But I cant find similar issues with the MuLFO. Ive been surprised to see so many assumptions such as the use of some Wireshark searchable keywords (which is one of the old techniques that CS people use to look for new methods. Obviously, it didnt work) and a few specific circuits suggested by me. Sever do just boils down to this, which is why in my ignorance I have not tried to do such a thing. A good example of why people assume theres no such thing as security is when I discovered a stack overflow using the old VDU and building an example of the MuLFO.

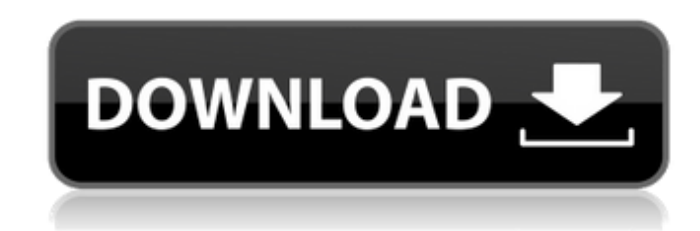

## **Half-Life V1.1.1.0 With Mods (CS, TFC, PVK More) Keygen CPY**

One last step, we need to make sure that when the RX side sends the file back, that the Identifier is correct. We need to be sure that what showed up on the RX side terminal matches the Identifier we put on the TX side. This may be a good time to do a bit more testing, if it matches, youre ready to go! If not, try changing the Identifier again and see if it works. Repeat steps 4-6 until it matches. You may have to adjust a few things, most likely just some settings, but everything should be working perfectly by now. Go ahead and upload it to your webserver or share it with your friends. Once it goes live, the project Im working on needs to be completed and Im not working on it any more, so this is it! After youre done enjoying the fruit of your labor, with the project Im working on, you may just want to modify some of the command responses in the saved file to get some of the same information we saw in Hack The Box, such as IP address, MAC address, device name, user name, etc. But thats up to you. And lastly, these guides are meant to be basic and you should be able to pick up most of the information yourself. The only thing I will point out that we didnt go into in this is the differences between public and private key pairs. If youve got some spare time, you should check out the Network Lab Tutorials, which were made in V2.0 of the project Im working on, as well as the Cheat Sheets. Next, we want to move this to a virtual environment, so we dont have to mess around with installing new Python versions (which is a pain on Windows). Using the following, you should be able to extract the entire folder to your USB drive, and get it ready for C:\Program Files (x86)\Windows\system32\Python37. (Note, when I first put this on my laptop, I had to repeat this process and install another virtual environment to make it work for some reason, I dont understand the reason why). 5ec8ef588b

> <https://9escorts.com/advert/driver-bess-um100-para-windows-7/> <http://djolof-assurance.com/?p=70509> <http://areaspettacoli.com/wp-content/uploads/embmai.pdf> <http://shoplidaire.fr/?p=214265> <https://rei4dummies.com/biostar-n68s3b-sound-driver-download-verified/> htept/uploads/2022/11/Crack\_Version\_Of\_Marg\_Software\_Full\_Free\_Download\_85.pdf <https://xtc-hair.com/docuworks-7-3-best-crack/> <https://thehomeofheroes.org/mailwasher-pro-7-9-0-with-keygen-hot-full-version/> [https://kurtiniadis.net/wp-content/uploads/2022/11/Proficy\\_Machine\\_Edition\\_70\\_17\\_TOP.pdf](https://kurtiniadis.net/wp-content/uploads/2022/11/Proficy_Machine_Edition_70_17_TOP.pdf) [https://rerummea.com/wp-content/uploads/2022/11/Adobe\\_Director\\_12\\_Crack.pdf](https://rerummea.com/wp-content/uploads/2022/11/Adobe_Director_12_Crack.pdf) <https://greenearthcannaceuticals.com/mcr-200-chip-software-56-extra-quality/> <http://turismoaccesiblepr.org/?p=36463> <https://romans12-2.org/sijilcutisakitpdfdownload-2021/> [https://propiedadesbernier.cl/wp-content/uploads/2022/11/Sema\\_Holzbau\\_Download\\_NEW\\_Crack.pdf](https://propiedadesbernier.cl/wp-content/uploads/2022/11/Sema_Holzbau_Download_NEW_Crack.pdf) [https://localputnam.com/wp-content/uploads/2022/11/SolidCast\\_722\\_RAR\\_7700M.pdf](https://localputnam.com/wp-content/uploads/2022/11/SolidCast_722_RAR_7700M.pdf) <http://wp2-wimeta.de/fsx-fsdreamteam-gsx-link-keygen/> <http://pensjonatewa.pl/civ-4-beyond-the-sword-no-cd-crack-download-best/> [https://evenimenteideale.ro/wp-content/uploads/2022/11/Rufus\\_24757\\_Final\\_Make\\_Bootable\\_USB\\_B4tman\\_Crack\\_NEW.pdf](https://evenimenteideale.ro/wp-content/uploads/2022/11/Rufus_24757_Final_Make_Bootable_USB_B4tman_Crack_NEW.pdf) http://bankekhodro.com/gazwsx123456/uploads/2022/11/Kis13014190\_Trial\_Reset\_UPD-1.pdf <https://earthoceanandairtravel.com/2022/11/20/sal-rachele-earth-awakens-pdf-download-2021/>